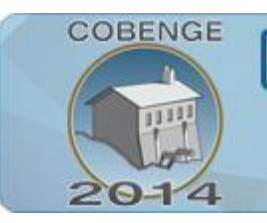

ENGENHARIA: Múltiplos saberes e atuações

16 a 19 de setembro | Juiz de Fora - MG

# **SISTEMAS DE CONTROLE DE VERSÃO COMO FERRAMENTA DE ACOMPANHAMENTO DO APRENDIZADO NA ENGENHARIA. GIT, UM CASO DE USO.**

**Rogers G. F. Teixeira** – rogerguedes.ft@gmail.com **Renan R. Soeiro** – renan.ifce@gmail.com **Fillipe Diego Ferreira Carneiro** – fillipediego@gmail.com **Thais de A. Aquino –** thaisdalencar@gmail.com **Jorge Fredericson de Macedo Costa da Silva –** jf.engtelecom@gmail.com **Hugaleno da Costa Bezerra –** hugaleno@gmail.com **Carlos Maurício Jaborandy de Mattos Dourado Júnior –** cmauriciojd@gmail.com **Jose Wally Mendonça Menezes –** wally@ifce.edu.br Instituto Federal de Educação Ciência e Tecnologia do Ceará Avenida 13 de maio, 2081, Benfica. 60040-531 – Fortaleza – Ceará

*Resumo: Os computadores estão cada vez mais presentes nas vidas das pessoas. A ciência vem criando e sendo auxiliada por sistemas computacionais diariamente. Grande maioria dos estudantes guarda seus arquivos produzidos durante, não somente durante a graduação, mas, durante uma vida quase inteira desde o primeiro uso do computador, como forma de persistir seu conhecimento. A maioria das disciplinas da graduação faz uso de sistemas computacionais para solucionar problemas engenharia. O constante uso do computador tem como conseqüência o acúmulo de arquivos digitais. Tendo vista tais fatos, um sistema de controle de versão de arquivos, capaz de exibir, paço a paço, as alterações quais foram realizadas nos arquivos produzidos durante uma disciplina, se faz uma ferramenta extremamente eficaz no auxílio da aprendizagem. Tal ferramenta tem causado a diminuição do tempo de feedback entre o estímulo e a resposta do usuário, o que é excepcional para a aprendizagem. Mesmo tendo sido criado com propósito de gestão de projetos de software, tais softwares apresentam um potencial enorme a ser adicionado na educação assistida por computador, pois, permite a visualizam da evolução didática e uma rápida comunicação entre as partes envolvidas no processo do aprendizado.*

*Palavras-chave: GIT, feedback, aprendizado, organização, comunicação*

### **1. INTRODUÇÃO**

Grande parte dos cursos de graduação em engenharia possui pelo menos uma disciplina que envolve programação de computadores como ferramenta de resolução de problemas e, às vezes, no caso de cursos da área de tecnologia da informação, essas disciplinas podem compor a maioria da carga horária do curso.

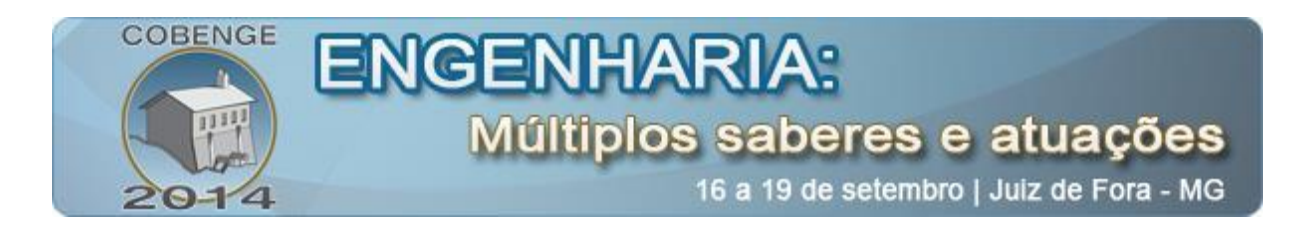

Gerenciar os arquivos, principalmente os de *código fonte* (que chegam a representar documentos do desenvolvimento da disciplina), pode ser uma tarefa enfadonha tanto para o aluno quanto para o professor, visto que uma turma possui em média 20 a 30 alunos.

O gerenciamento dos arquivos das disciplinas pode ser simplificado com a utilização de sistemas de controle de versão. Tais sistemas possuem a capacidade de manter o histórico de mudanças de arquivos permitindo comparar as diferenças entre o arquivo mais recente e suas versões anteriores à alteração. Essa característica abre a possibilidade da exploração de um acompanhamento da disciplina de forma a gerar um *feedback* extremamente rápido entre o professor e o aluno, o que é muito bom para o aprendizado.

Esse trabalho tem como objetivo explicar, de uma maneira simplificada, como utilizar um sistema de controle de versão, no caso o GIT, como ferramenta de acompanhamento da disciplina, tanto por partes tanto do professor quanto do aluno.

### **2. DESENVOLVIMENTO**

Segundo Mory (2004), feedback pode ser descrito como qualquer procedimento ou comunicação realizada para informar o aprendiz sobre a acuidade de sua resposta, geralmente relacionada a uma pergunta instrucional. Ele também pode permitir que o aprendiz compare sua performance atual com a padrão ou a esperada. Em instrução assistida por computador, *feedback* é a informação apresentada ao aprendiz logo após qualquer insumo com o propósito de modelar suas percepções. (ABREU-E-LIMA, 2011)

O uso de computadores tem se tornado quase que unânime na sociedade atual de forma quase indispensável, principalmente quando lidamos com a persistência do conhecimento humano gerado por aqueles que o desenvolvem.

Uma possível e eficaz estratégia de acompanhamento do aprendizado, numa atividade que tenha como efeito colateral essa persistência de informações sob a forma de arquivos, é a análise das alterações realizadas sobre tais arquivos.

Cursos de graduação em engenharia possuem, em sua matriz curricular, disciplinas que envolvem o uso de computadores, seja com a finalidade de desenvolvimento de algoritmos computacionais, utilização de softwares simuladores, design assistido por computador, produção de textos acadêmicos, etc.

Tendo em vista tais fatos, o uso de ferramentas capazes de gerenciarem as mudanças realizadas em arquivos produzidos ao longo da disciplina se torna uma ferramenta extremamente útil para o aprimoramento didático da turma. Lembrando ainda que tais ferramentas podem ser facilmente utilizadas por qualquer engenheiro em seu labor e que, normalmente, a utilização dessas ferramentas de controle de versão de arquivos não é explorada durante o curso, essa metodologia de aprendizado é algo que resulta em um conhecimento capaz de auxiliar o indivíduo durante toda sua carreira.

O GIT possui várias características dentre as quais podemos citar algumas que têm sido experimentadas pelos autores como sendo um potencial recurso de apoio no aprendizado ao longo do seu curso de graduação. São elas:

● Manter e gerenciar diferentes versões de qualquer arquivo.

● Permitir, de maneira prática, comparações entre quaisquer dessas diferentes versões, exibindo quais mudanças ocorreram e quem as realizou.

● Permitir o compartilhamento dos arquivos entre membros de equipe e o professor.

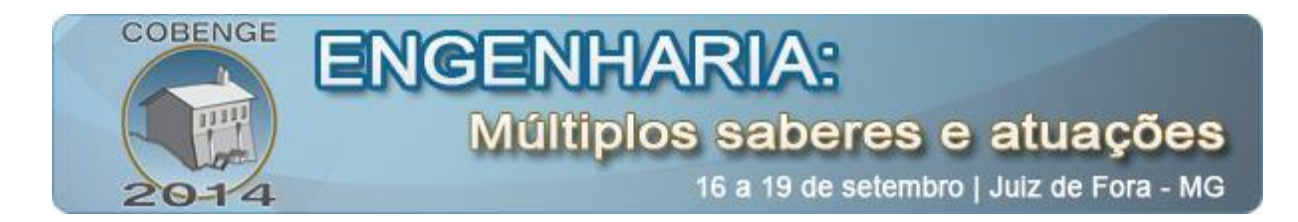

● Permitir a armazenagem e sincronização dos arquivos em servidores na internet.

A capacidade de manter diferentes versões dos arquivos permite ao aluno e ao professor 'voltar no tempo' entre as versões dos arquivos, possibilitando resgatar uma versão antiga de qualquer arquivo caso seja necessário. Essa característica ajuda bastante, dentre outras situações, por exemplo, quando se está implementando algum algoritmo ou design e vem em mente várias maneiras de fazê-lo, e de repente se percebe que uma implementação anteriormente abandonada seria mais interessante do que a que se escolheu por fim. A Figura 1 ilustra uma série de mudanças as quais é possível retroceder.

|                                                                                                    | /home/mathias/Software/gnome/giggle-github - Giggle                                                                                                    |                                                    | $\equiv$                     | $^{22}$<br>$\Box$       |
|----------------------------------------------------------------------------------------------------|----------------------------------------------------------------------------------------------------|----------------------------------------------------|------------------------------|-------------------------|
|                                                                                                    | Projekt Bearbeiten Ansicht Gehe zu Hilfe<br>鶫                                                                                                    |                                                    | <b>Browse</b>                | A History               |
| <b>Baum</b>                                                                                         | Short Log<br><b>STANDARD AW MINE SEASONS MP SEN MIL-</b>                                                                                                    | Autor                                              | Datum                        |                         |
|                                                                                                    | Removed the parameter string to GOption.                                                                                                    | <b>Mikael Hallendal</b>                            | 26. Sep 2007                 |                         |
|                                                                                                    | Added -- commit flag<br>Small refactoring in git revisions handle output                                                                                                    | <b>Mikael Hallendal</b><br><b>Mikael Hallendal</b> | 26. Sep 2007<br>26. Sep 2007 |                         |
|                                                                                                    | Update mac menu copy                                                                                                    | <b>Richard Hult</b>                                | 27. Sep 2007                 |                         |
|                                                                                                    | <b>Update Swedish translation</b>                                                                                                    | <b>Richard Hult</b>                                | 27. Sep 2007                 |                         |
|                                                                                                    | Fix critical warnings when exiting after starting outside of a git repo: don't unref NULL pointers                                                                                                    | <b>Richard Hult</b>                                | 23. Sep 2007                 |                         |
|                                                                                                    | Improve the platform checking, the previous attempt broke building on X11                                                                                                    | <b>Richard Hult</b>                                | 23. Sep 2007                 |                         |
|                                                                                                    | Break out the GTK+ OS X configure check to an m4 macro and put in acinclude.m4                                                                                                    | <b>Richard Hult</b>                                | 21. Sep 2007                 |                         |
| ٥                                                                                                   | Fix build when building on Mac with X                                                                                                    | <b>Richard Hult</b>                                | 21. Sep 2007                 |                         |
| ۰                                                                                                   | Add support for the mac menubar                                                                                                    | <b>Richard Hult</b>                                | 21. Sep 2007                 |                         |
|                                                                                                    | Merge git://git.imendio.com/richard/giggle                                                                                                    | Carlos Garnacho                                    | 21. Sep 2007                 |                         |
|                                                                                                    | Silently ignore missing remotes since those are not required                                                                                                    | <b>Richard Hult</b>                                | 21. Sep 2007                 |                         |
| ۰                                                                                                   | Better check to insert carriage returns when composing the tooltip text                                                                                                    | Carlos Garnacho                                    | 18. Sep 2007                 |                         |
|                                                                                                    | Merge branch 'master' of git://git.imendio.com/carlos/giggle                                                                                                    | Carlos Garnacho                                    | 14. Sep 2007                 |                         |
|                                                                                                    | Oops, add these files.                                                                                                    | Carlos Garnacho                                    | 13. Sep 2007                 | $\overline{\mathbf{v}}$ |
|                                                                                                    | <b>Change 5 of 8</b><br>1891662efd1d4974c2f5218a237d8839a47ca7f3<br>Add support for the mac menubar                                                                                                    | Fr 21 Sep 2007 21:57:34 CEST                       | <b>Changes</b>               | <b>Details</b>          |
| configure.ac<br>src/Makefile.am<br>Sinc/giggle-window.c<br>src/ige-mac-menu.c<br>Src/ige-mac-menu.h | diff --qit a/src/qiqqle-window.c b/src/qiqqle-window.c<br>index f5ca8a3b3d4724 100644<br>--- a/src/giggle-window.c<br>b/src/giggle-window.c<br>@@ -38.6 +38.10 @@<br>#include "giggle-history.h"<br>#include "eqqfindbar.h"<br>+#ifdef HAVE GTK OSX<br>+#include "ige-mac-menu.h"<br>$+$ #endif<br>typedef struct GiggleWindowPriv GiggleWindowPriv; |                                                    |                              |                         |
|                                                                                                    | struct GiggleWindowPriv {                                                                                                    |                                                    |                              |                         |
|                                                                                                    | $\rightarrow$                                                                                                    |                                                    |                              |                         |

Figura 1: Histórico de *commits*, arquivos alterados e quais foram as alterações.

Cada linha do painel superior na Figura 1 é uma operação de *'commit'* onde as alterações em cada arquivo são guardadas de maneira incremental. É possível escolher em qual *commit* você deseja encontrar-se e, assim, obter a versão do arquivo naquela situação.

Há também a função, bastante útil, de mostrar as alterações realizadas nos arquivos em seus diferentes *commits*, permitindo saber, até mesmo, qual membro, dentre os quais o projeto está compartilhado, realizou a alteração (conforme mostrado na Figura 1).

Outra possibilidade que contribui bastante para o desenvolvimento colaborativo, realizado sob trabalhos em equipe durante o curso, é a possibilidade de compartilhar e sincronizar os arquivos produzidos durante a realização das atividades. Fazendo com que os envolvidos, incluindo o professor, saibam, em tempo real, quem fez e qual foi a alteração feita em cada arquivo.

Esse compartilhamento do projeto pode ser realizado de duas maneiras. A primeira delas é a utilização do GIT instalado na máquina de qualquer membro do projeto como servidor do(s) projeto(s) compartilhado(s) entre os membros, o que só torna-se interessante se esse computador estiver ligado sempre que alguém precisar realizar alguma sincronização. A

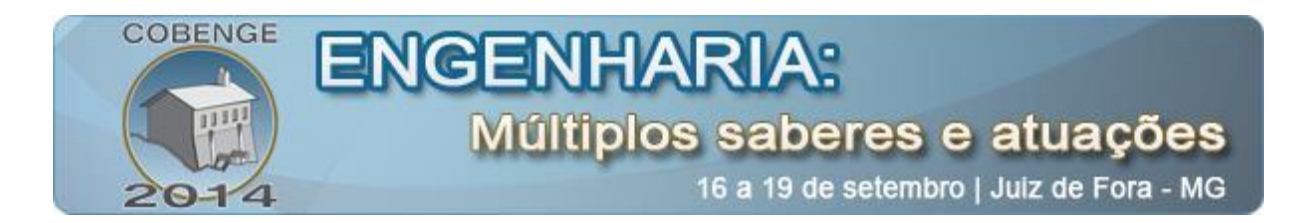

segunda opção é a utilização de servidores na internet que desempenham a função de servidores, sendo os mais conhecidos: GitHub, BitBucket e o Assembla.

Tendo em vista esses recursos, um bom esquema que poderia ser utilizado durante a disciplina seria:

- 1. A turma escolhe um servidor de GIT comum onde cada um irá criar sua conta.
- 2. Cada aluno compartilha seu projeto GIT com o professor, e demais membros da equipe caso haja trabalhos em equipe.

Assim, todos os que estão compartilhando um projeto entre si terão acesso aos arquivos e o histórico de alteração, constando quais foram as mudanças nos arquivos e quem as realizou. A Figura 2 ilustra essa situação:

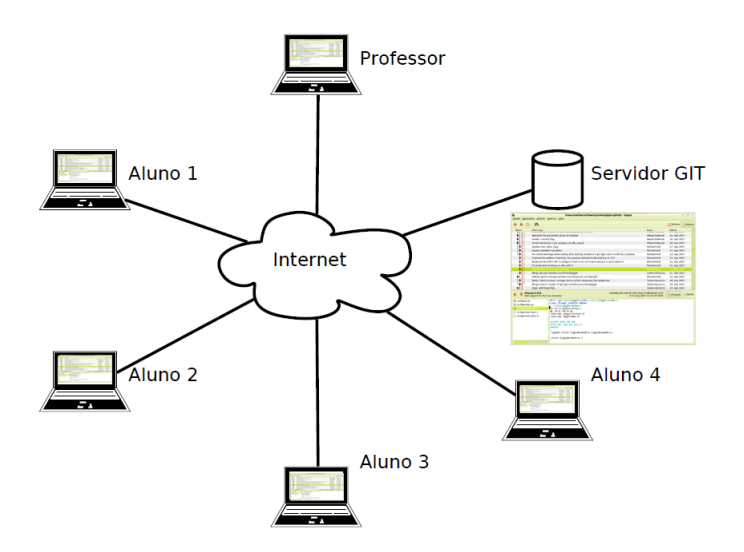

Figura 2: Compartilhamento do projeto entre os alunos e o professor.

Caso seja de interesse do usuário, nas configurações de participação do projeto, cada usuário pode, independentemente, marcar a opção de ficar "assistindo" ao projeto e receber uma notificação por email ou por RSS cada vez que alguém registrar uma nova alteração no projeto.

Para uma informação detalhada de como usar o GIT é recomendada a leitura da documentação no site oficial (git-scm.com).

### **3. CONSIDERAÇÕES FINAIS**

Criado em 2005 por Linus Benedict Torvalds, com a finalidade de organizar e compartilhar o projeto do Linux, o GIT tem se mostrado uma ferramenta extremamente eficaz no acompanhamento de projetos assistidos por computador através da análise das mudanças realizadas nos arquivos pertencentes ao projeto. Tendo em vista essa capacidade, o GIT foi utilizado pelos autores desse artigo durante os 3 últimos semestres em seus trabalhos de maneira a visualizar a evolução do aprendizado durante a implementação dos trabalhos comprovando sua eficácia no aprimoramento da didática.

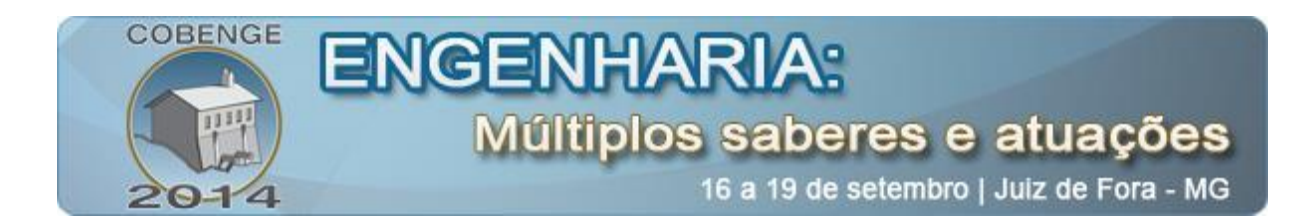

#### *Agradecimentos*

Gostaria de agradecer ao IFCE, em especial aos membros do Departamento de Telemática, pela oportunidade de estudar as ciências mais fascinantes que meus olhos puderam ver; ao Sr. Linus Benedict Torvalds por ter doado à humanidade o código do núcleo Linux e criado a comunidade mais unida já vista na internet; à Free Software Foundation Por darem continuidade a brilhante idéia do Sr Linus e presentearem a humanidade diariamente com softwares grátis e de código aberto.

### **4. REFERÊNCIAS / CITAÇÕES**

ABREU-E-LIMA, D. M. de. O feedback e sua importância no processo de tutoria a distância. Disponível em: <http://www.proposicoes.fe.unicamp.br/~proposicoes/edicoes/sumario64.html> Acesso em:

07 jun. 2014.

MORY, E. H. Feedback research review. In: JONASSEM, D. (Comp.). Handbook of research on educational communications and technology. Mahwah: Lawrence Erlbaum, 2004. p. 745- 783.

Software Freedom Conservancy. The official and comprehensive man pages that are included in the Git package itself. Disponível em: < http://git-scm.com/documentation> Acesso em: 07 jun. 2014.

## **VERSION CONTROL SYSTEMS AS LEARNING ASSISTANCE TOOL IN ENGINEERING. GIT, A USE CASE.**

*Abstract: Computers are, more than ever, present in the people life. The science have been creating and being aided by computer systems daily. The great majority of students keeps its files stored, nor only during the graduation, but, during a whole life since the first computer usage, as a form of persistence of its knowledge. The majority of graduation disciplines uses computers to solve engineering problems. The constant use of computers has as consequence the accumulation of digital files. Keeping in sight these facts, a file version control system, capable of displaying, step by step, the changes which were done on the files produced during a discipline, makes itself a extremely effective tool to learning assistance.*

*Such tool has decreased the feedback time between the stimulus and the user answer, which is exceptional to learning. Although being created with the purpose of software project management, such softwares show a great potential to be added to the computer aided education, because, it allows the didactic evolution visualization and a faster communication between the learning process partners.*

*Key-words: GIT, feedback, learning, organization, communication*